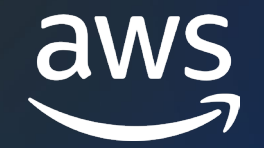

## **Database performance monitoring and tuning** with Amazon DevOps Guru for RDS

Josh Oberwetter

Director of Engineering Amazon Relational Database Service (RDS)

© 2023, Amazon Web Services, Inc. or its affiliates. © 2023, Amazon Web Services, Inc. or its affiliates.

## **Agenda**

- Quick introduction to Amazon RDS and Amazon Aurora
- How do I access RDS performance metrics?
- What additional problems does Amazon DevOps Guru for RDS solve?
- Demo

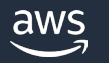

## **Amazon Relational Database Service (RDS)**

Set up, operate and scale a relational database in the cloud with just a few steps

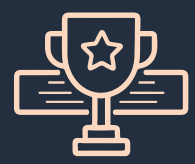

12+ years of operational expertise, security best practices, and innovation

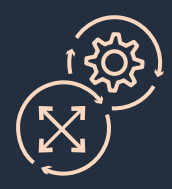

Remove inefficient administrative tasks with managed databases

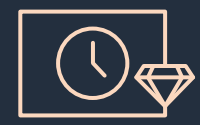

High availability and durability with Amazon RDS Multi-AZ

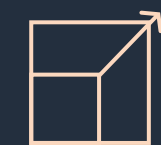

Build and scale with the database of your choice

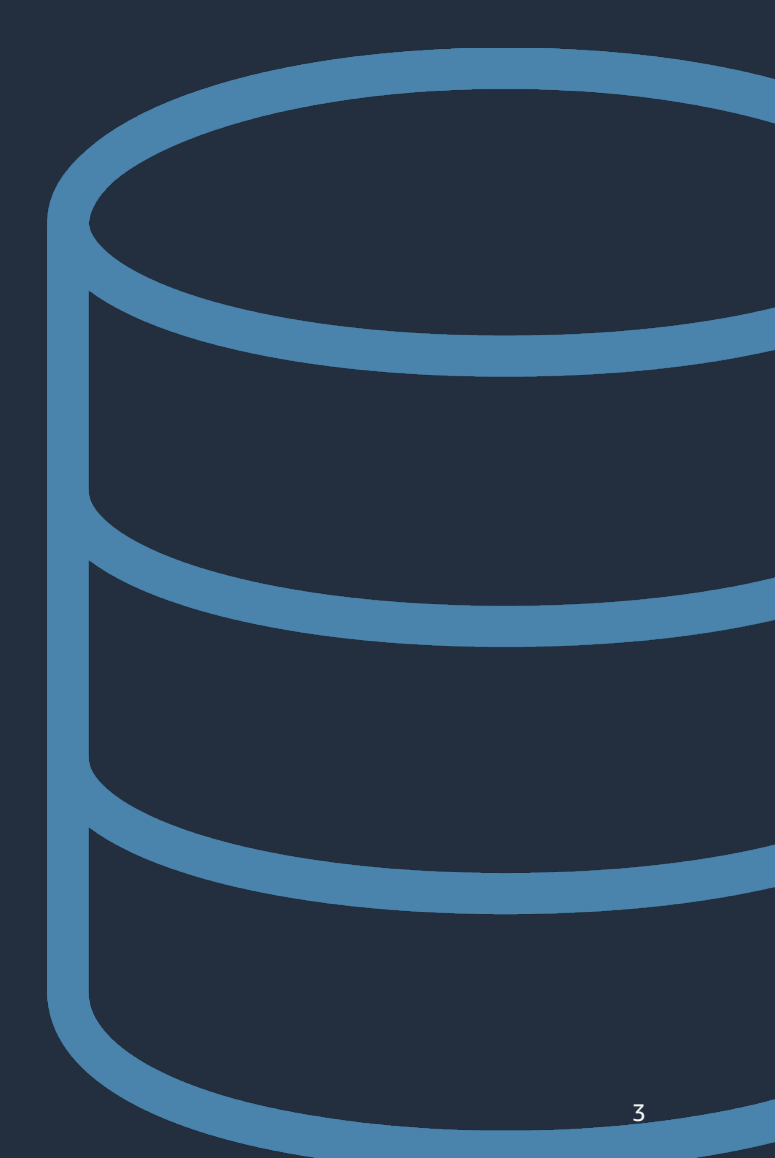

### **Amazon Aurora**

Designed for unparalleled high performance and availability at global scale with full MySQL and PostgreSQL compatibility at 1/10th the cost of commercial databases

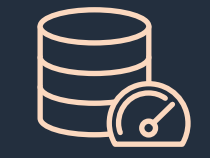

**Performance & scalability**

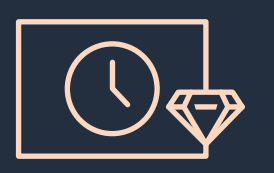

**Availability & durability**

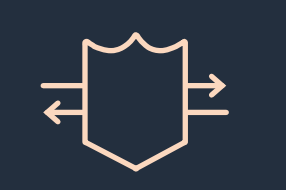

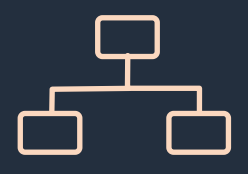

**Highly secure Fully managed**

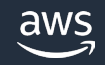

# **Performance monitoring in RDS**

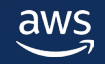

## **Overview of performance monitoring in RDS**

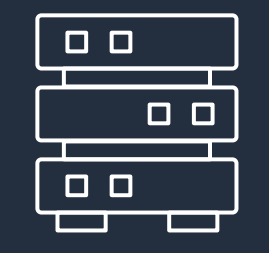

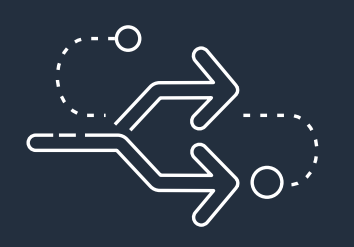

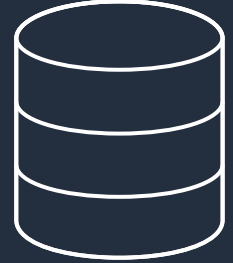

**Instance Construction Contracts Construction Construction Construction Construction Construction Construction Construction Construction Construction Construction Construction Construction Construction Construction Constru** 

Amazon CloudWatch **Amazon RDS Enhanced Monitoring Amazon RDS Performance Insights** 

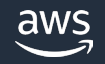

## **Monitoring instance metrics with CloudWatch**

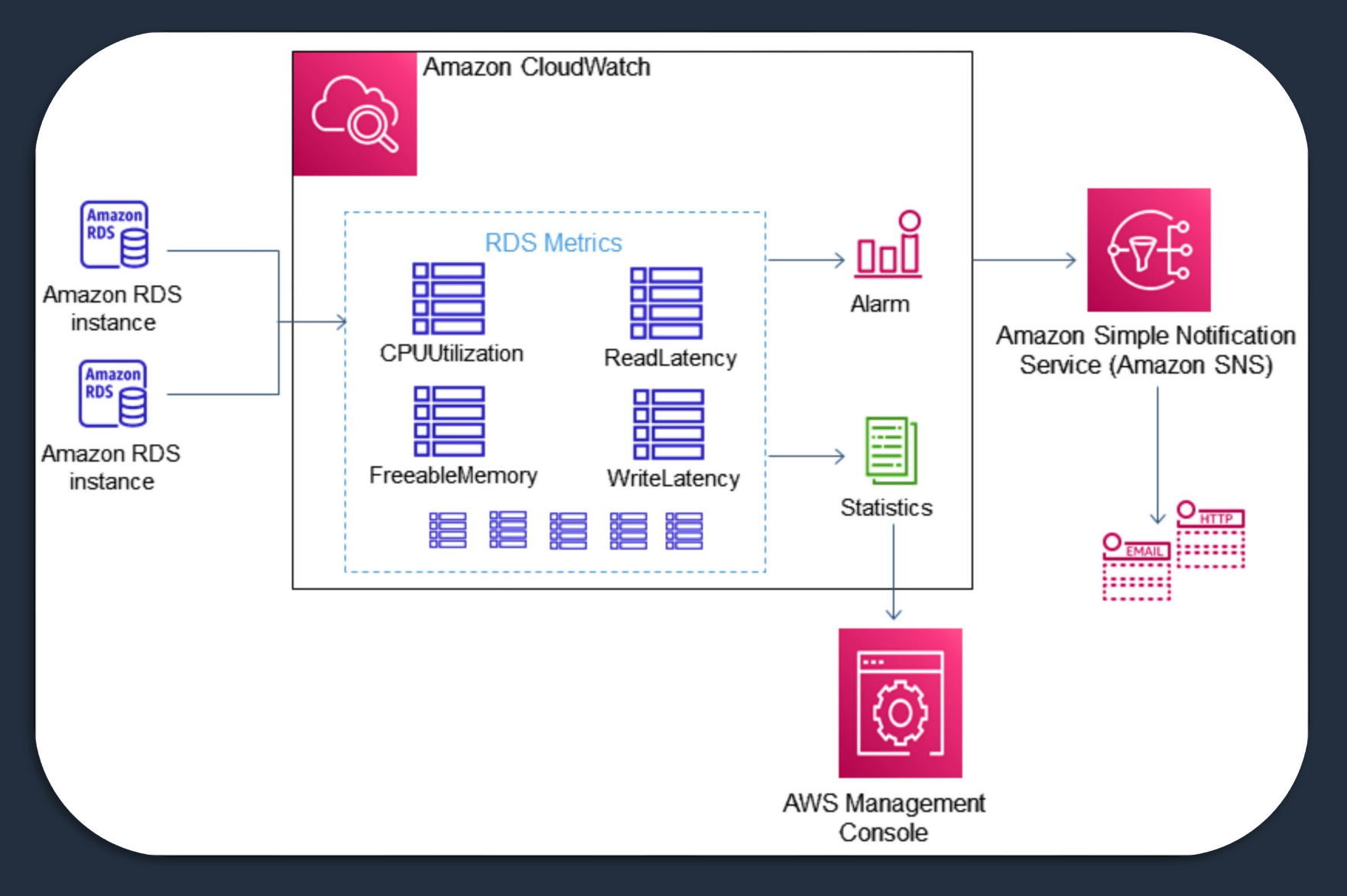

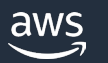

## **Monitoring the operating system with Enhanced Monitoring**

- Granular OS monitoring (e.g., process list, physical devices, swap activity)
- Gathers data via a local agent on the DB instance
- Default retention period: 30 days

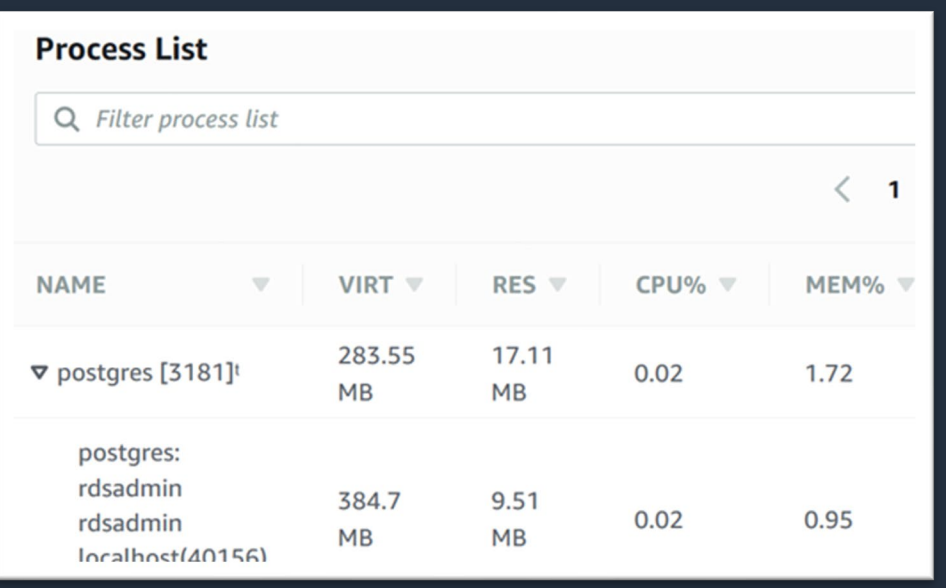

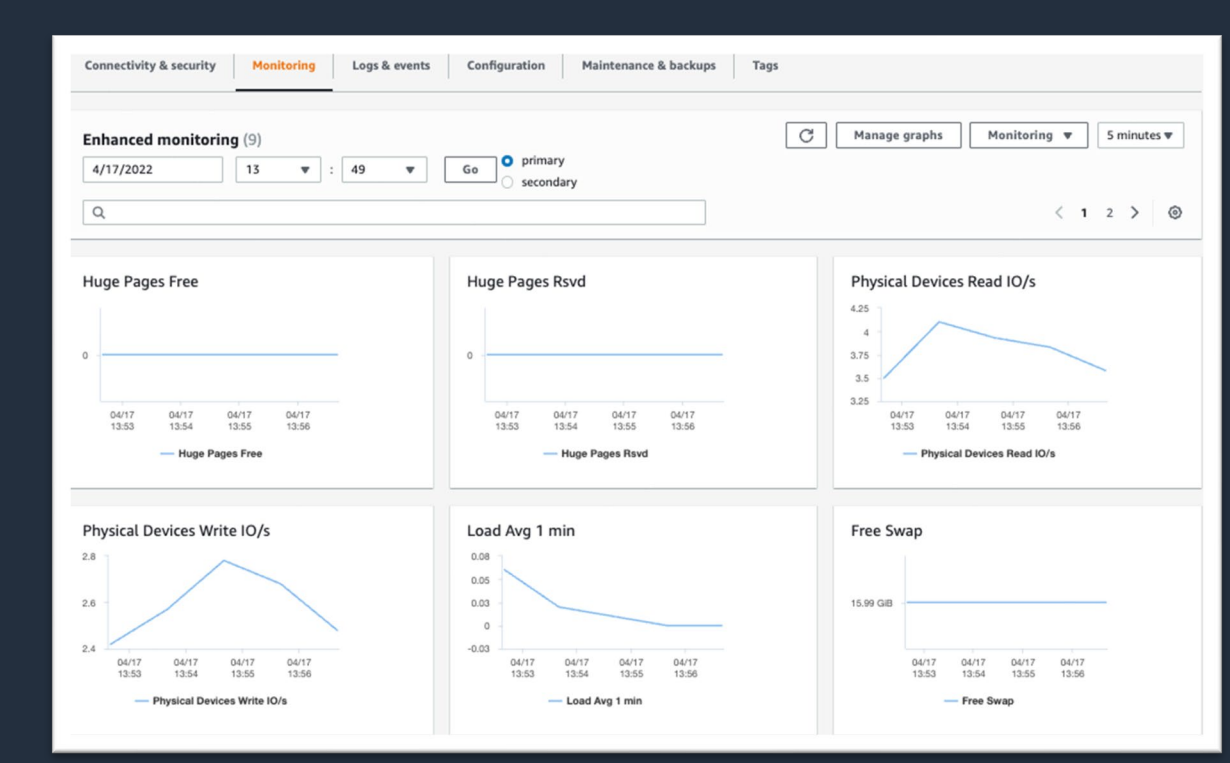

© 2023, Amazon Web Services, Inc. or its affiliates.

## **Monitoring database load with RDS Performance Insights**

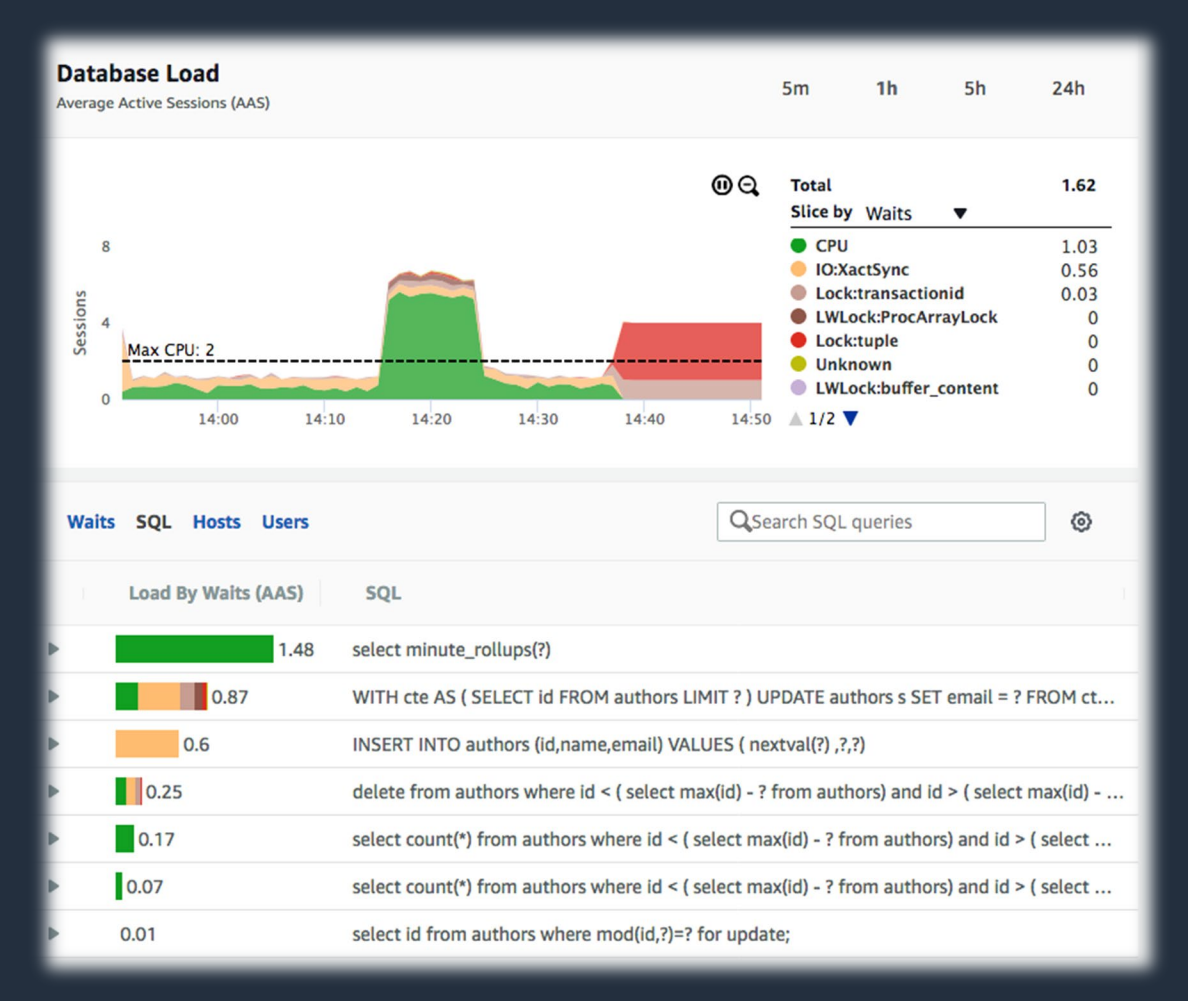

- Integrated and fully managed
- Available for all Amazon RDS database engines
- Measures database load
- Easy to identify database bottlenecks

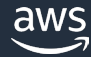

#### **Overview of Amazon DevOps Guru ML-powered service to improve application availability in the cloud**

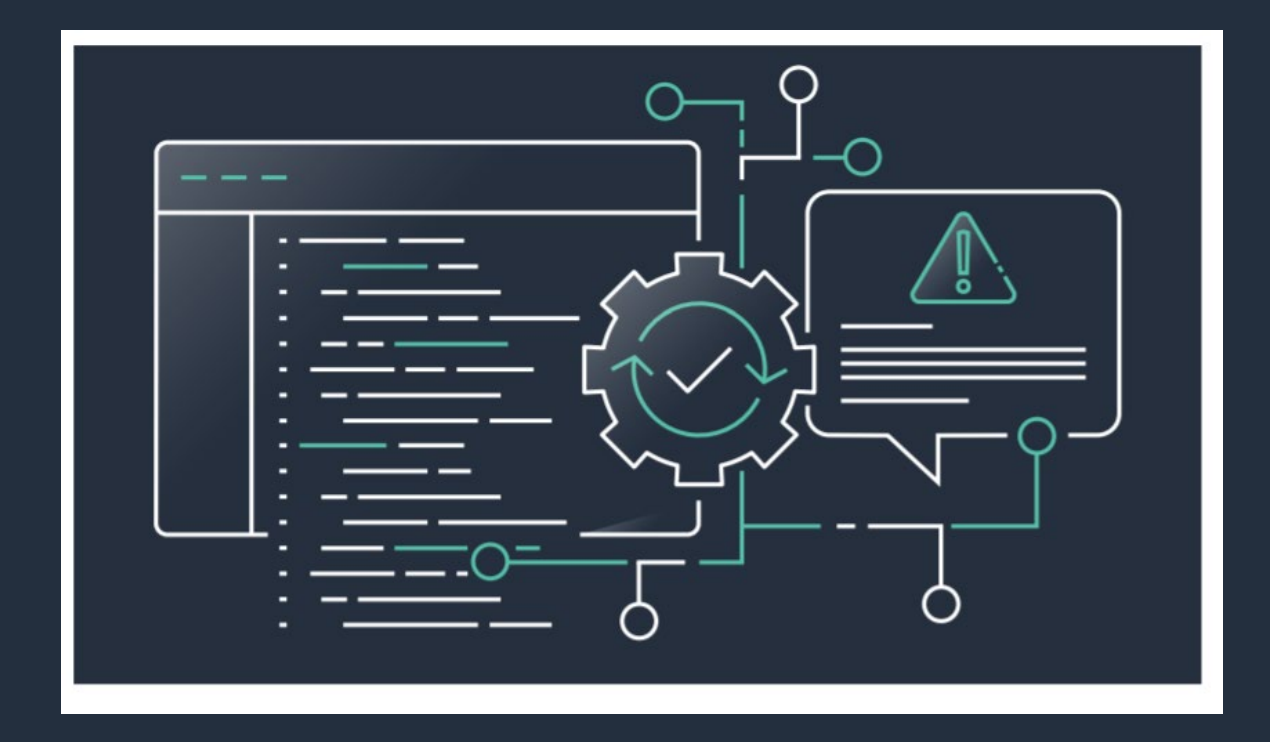

DevOps Guru is an MLpowered service that makes it easy for developers and operators to automatically detect issues to improve application availability and reduce expensive downtime no machine learning experience required.

## **Introducing Amazon DevOps Guru for RDS**

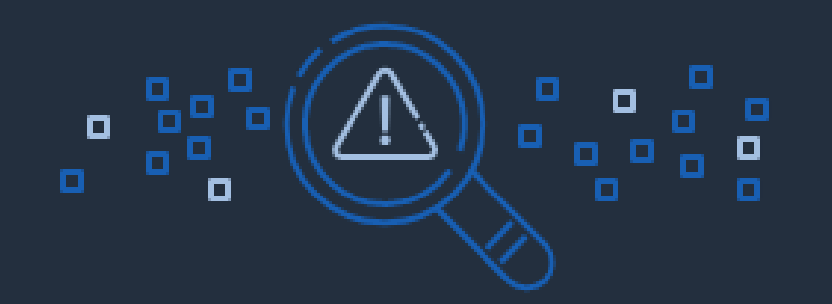

Automatically detects performance bottlenecks and operational issues using machine learning

Delivers insights and recommendations to help resolve issues in minutes

Designed to have no database performance impact

Get started with a few steps in DevOps Guru or RDS Console

## **Amazon DevOps Guru for RDS: How does it work?**

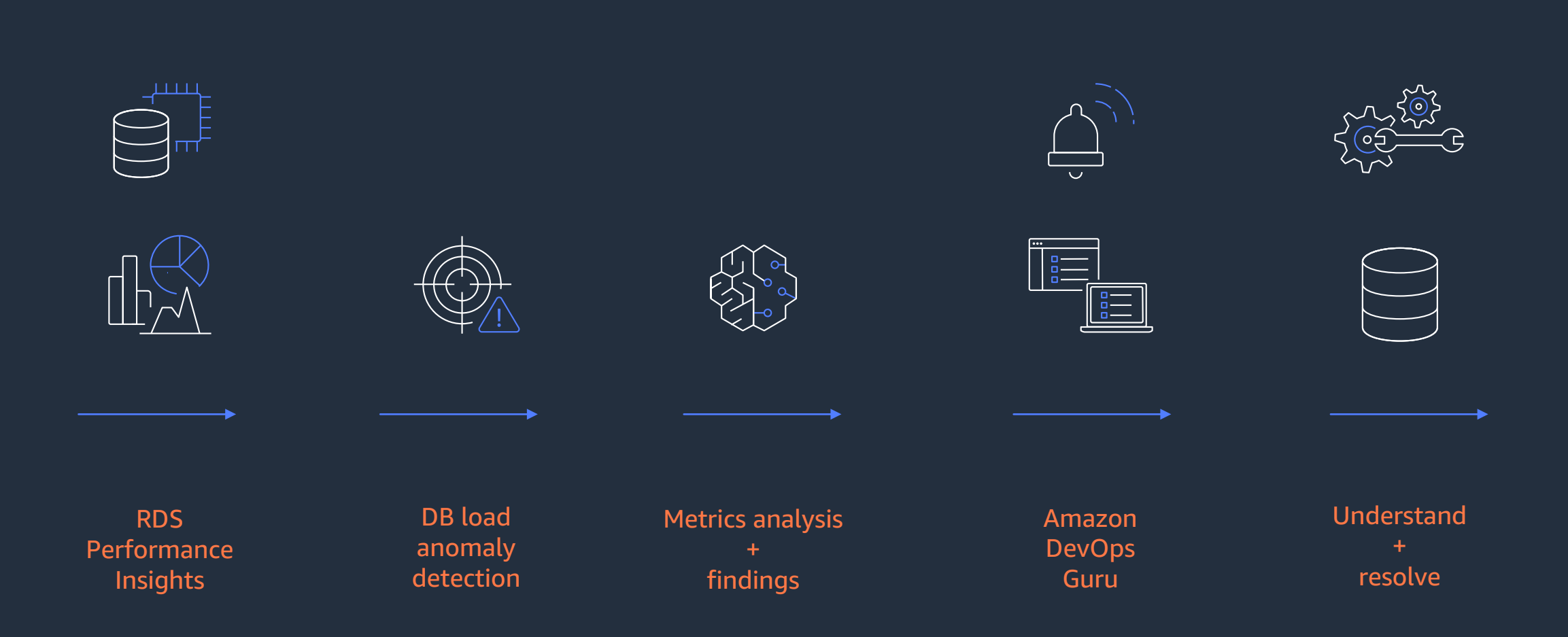

## **DevOps Guru for RDS: Examples**

- Reactive Insights
	- **ELocking contention**
	- **Memory pressure**
	- CPU exhaustion
	- **DB** load increases
- Proactive Insights
	- **Long running transactions**

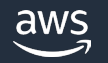

## **Demo: Getting started with DevOps Guru for RDS**

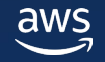

#### **Recap**

- DevOps Guru for RDS empowers everyone from database administrators to DevOps engineers and application developers
- Helps with detecting, diagnosing, and remediating a wide variety of database -related performance issues
- Available for Amazon RDS for PostgreSQL, Amazon Aurora PostgreSQL, and Amazon Aurora MySQL
- Get started in the RDS console by enabling DevOps Guru for specific RDS resources or for your entire account

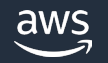

## **Additional resources**

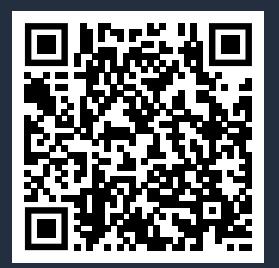

<https://aws.amazon.com/devops-guru/features/devops-guru-for-rds/> Get started with Amazon DevOps Guru for RDS

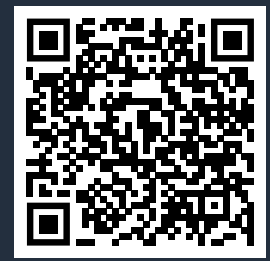

<https://docs.aws.amazon.com/devops-guru/latest/userguide/working-with-rds.html> User documentation for Amazon DevOps Guru for RDS Protection

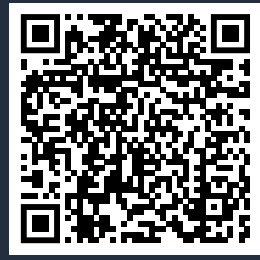

<https://aws.amazon.com/blogs/devops/proactive-insights-with-amazon-devops-guru-for-rds/>

Proactive Insights with Amazon DevOps Guru for RDS

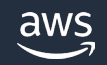

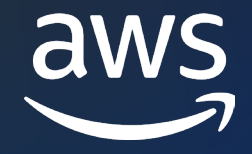

# Thank you!

Josh Oberwetter oberj@amazon.com

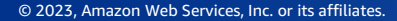

© 2023, Amazon Web Services, Inc. or its affiliates.